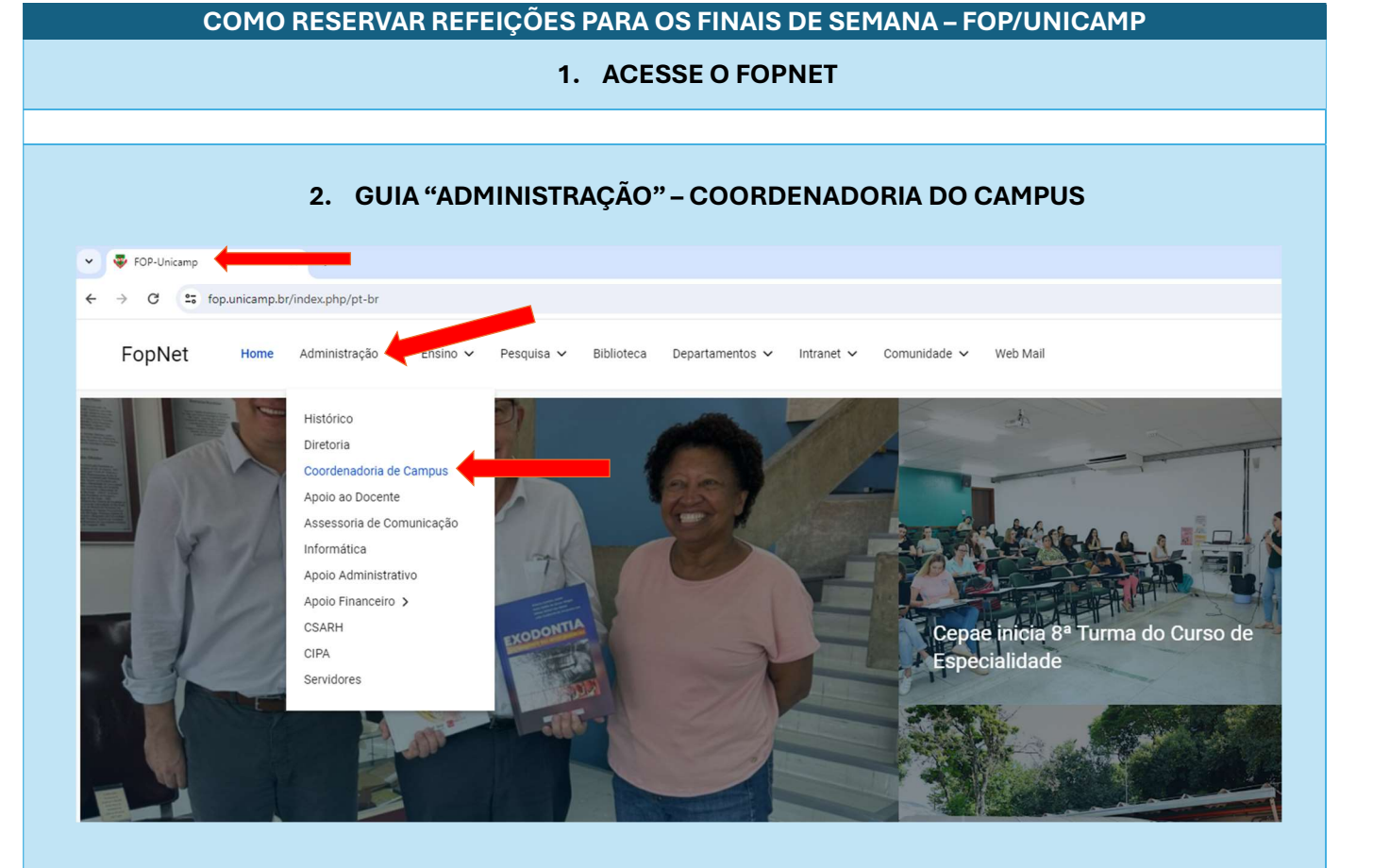

## 3. CLIQUE EM "RESERVA DE REFEIÇÕES" MENU À DIREITA, PARTE INFERIOR

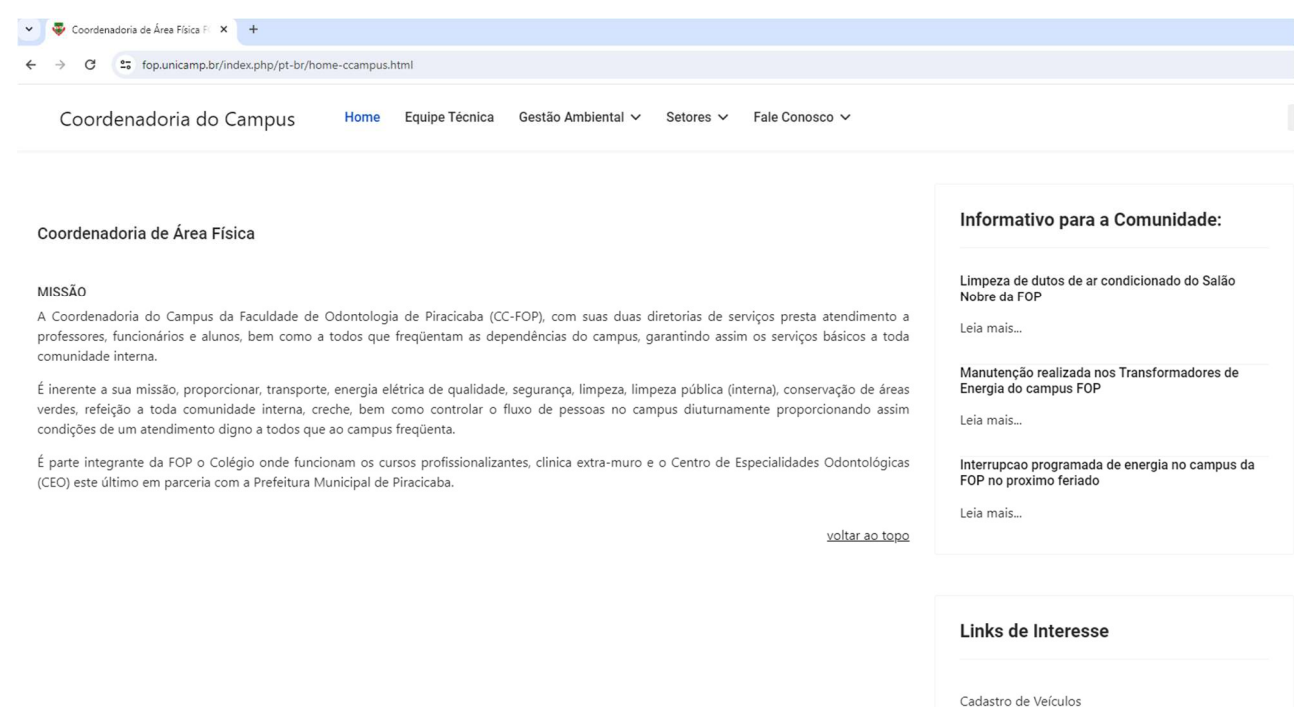

Reserva de Veículos Oficiais Solicitação de Acesso ao Campus

Reserva de Área Física

Reserva de Refeições RU

## 4. ABRIRÁ O FORMULÁRIO A PREENCHER

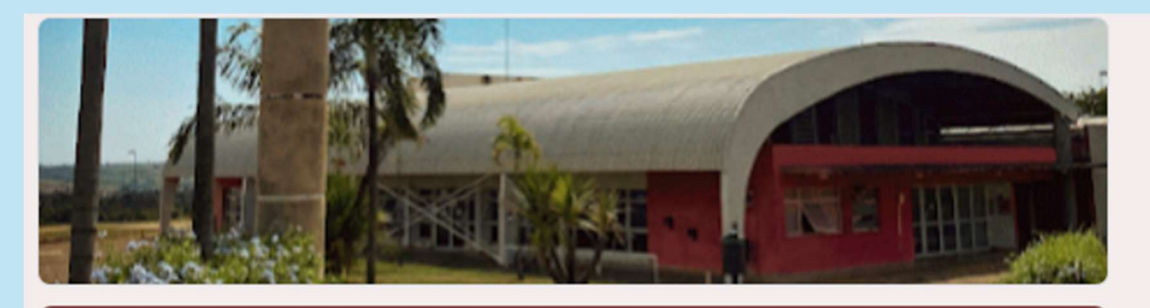

## Reservas de refeições para os finais de semana e feriados

Este é um formulário para reserva de refeições no Restaurante Universitário do Campus II de Limeira (FCA) e na Faculdade de Odontologia de Piracicaba (FOP), para os finais de semana e feriados.

A reserva deve ser realizada com até 48 horas de antecendência (2 dias).

Ressaltamos que este formulário é instrumento de apoio a gestão dos Restaurantes, no sentido de favorecer o planejamento diário de refeições.

Alimentação / Prefeitura

ᢙ

Universitária de Limeira

luana@unicamp.br Mudar de conta

Não compartilhado

\* Indica uma pergunta obrigatória

Registro Acadêmico (RA) / Matrícula \*

Sua resposta

Email institucional (@unicamp.br) \*

Sua resposta